## Package 'STAREG'

August 15, 2023

Type Package

Title An Empirical Bayes Approach for Replicability Analysis Across Two Studies

Version 1.0.3

Description A robust and powerful empirical Bayesian approach is developed for replicability analysis of two large-scale experimental studies. The method controls the false discovery rate by using the joint local false discovery rate based on the replicability null as the test statistic. An EM algorithm combined with a shape constraint nonparametric method is used to estimate unknown parameters and functions. [Li, Y. et al., (2023), <[https:](https://www.biorxiv.org/content/10.1101/2023.05.30.542607v1) [//www.biorxiv.org/content/10.1101/2023.05.30.542607v1](https://www.biorxiv.org/content/10.1101/2023.05.30.542607v1)>].

License GPL-3

Encoding UTF-8

**Depends** Rcpp  $(>= 1.0.9)$ , qvalue

LinkingTo Rcpp, RcppArmadillo

RoxygenNote 7.2.3

NeedsCompilation yes

Author Yan Li [aut, cre, cph], Xiang Zhou [aut], Rui Chen [aut], Xianyang Zhang [aut], Hongyuan Cao [aut, ctb]

Maintainer Yan Li<yanli\_@jlu.edu.cn>

Repository CRAN

Date/Publication 2023-08-15 14:40:02 UTC

### R topics documented:

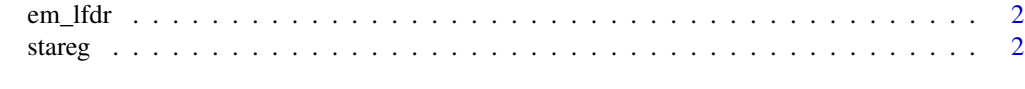

**Index** [4](#page-3-0)

#### <span id="page-1-0"></span>Description

Estimate the local false discovery rate across two studies and apply a step-up procedure to control the FDR of replicability null.

#### Usage

em\_lfdr(pa\_in, pb\_in, pi0a\_in, pi0b\_in)

#### Arguments

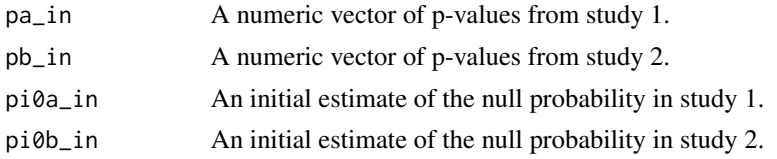

#### Value

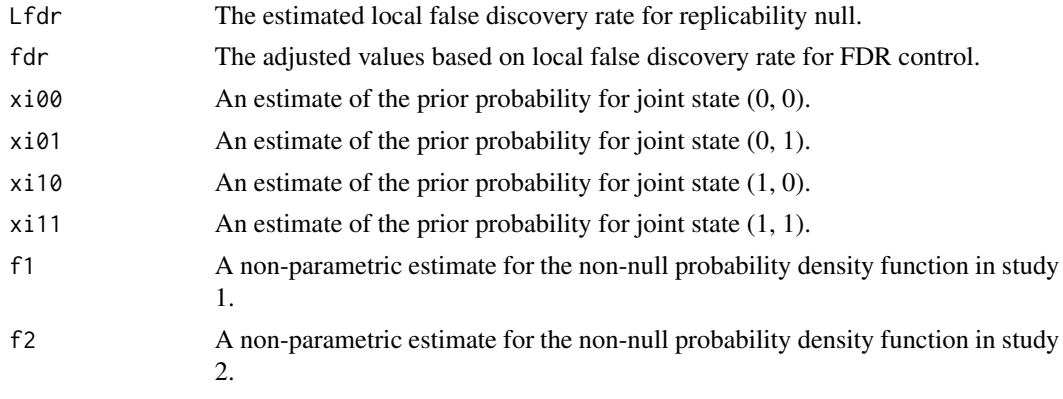

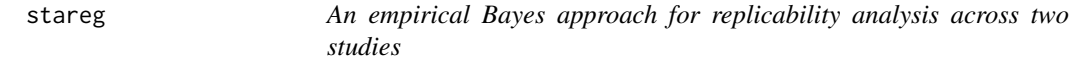

#### Description

An empirical Bayes approach for replicability analysis across two studies

#### Usage

stareg(pa, pb, init.pi0 = TRUE)

#### stareg 3

#### Arguments

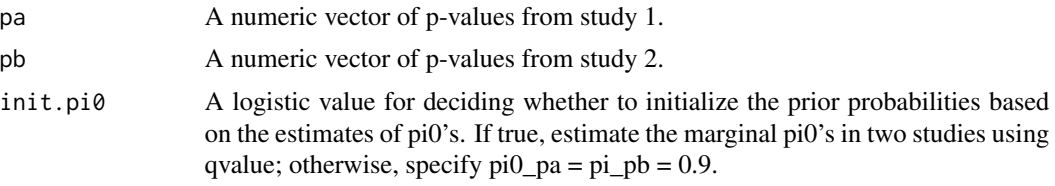

#### Value

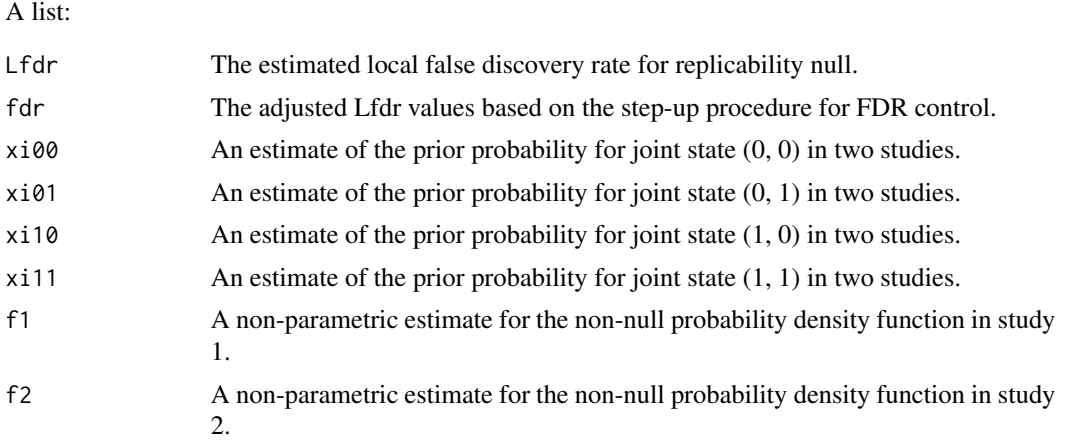

#### Examples

```
# Simulate p-values in two studies
m = 10000
h = sample(0:3, m, replace = TRUE, prob = c(0.9, 0.025, 0.025, 0.05))states1 = rep(\emptyset, m); states2 = rep(\emptyset, m)states1[which(h==2|h==3)] = 1; states2[which(h==1|h==3)] = 1
z1 = \text{rnorm}(m, \text{ states1*2}, 1)z2 = \text{rnorm}(m, \text{ states2*3}, 1)p1 = 1 - pnorm(z1); p2 = 1 - pnorm(z2)# Run STAREG to identify replicable signals
res.stareg = stareg(p1, p2)
sig.idx = which(res.stareg$fdr \le 0.05)
```
# <span id="page-3-0"></span>**Index**

 $em_l$ fdr, 2

stareg,  $2$